Scrivener Mac Manual
>>>CLICK HERE<<<

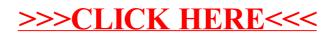